## try:

[https://github.com/podaac/tutorials/blob/master/notebooks/meetings\\_workshops/workshop\\_osm\\_20](https://github.com/podaac/tutorials/blob/master/notebooks/meetings_workshops/workshop_osm_2022/CloudAWS_AmazonRiver_Estuary_Exploration.ipynb)

In  $[2]:$ 

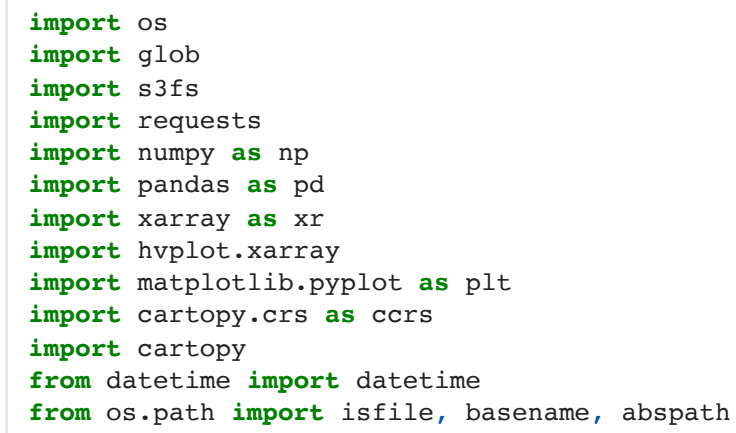

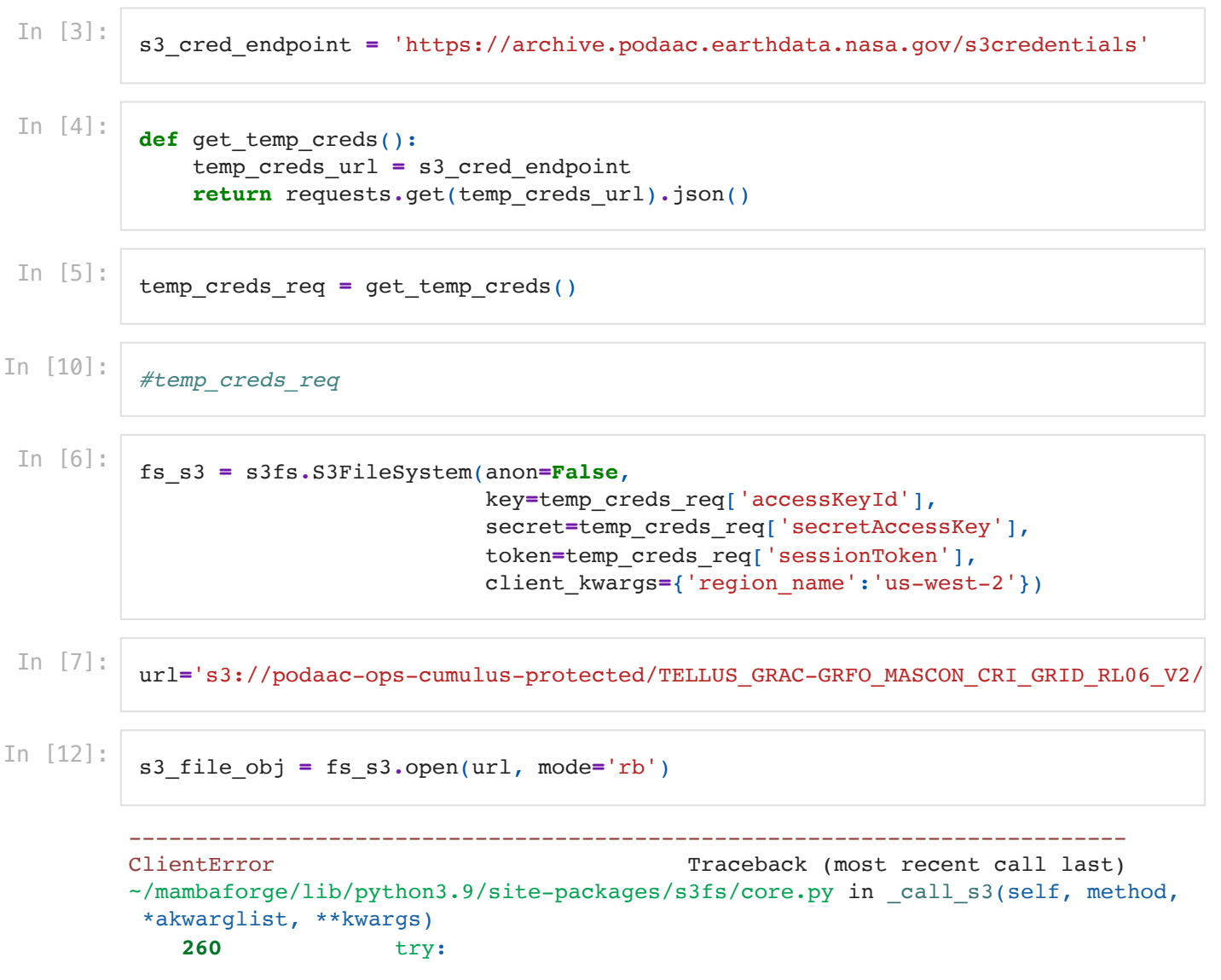

```
--> 261 out = await method(**additional kwargs)
    262 return out
~/mambaforge/lib/python3.9/site-packages/aiobotocore/client.py in _make_api_call
(self, operation name, api params)
   186 error class = self.exceptions.from code(error code)
--> 187 raise error class(parsed response, operation name)
    188 else:
ClientError: An error occurred (403) when calling the HeadObject operation: Forb
idden
The above exception was the direct cause of the following exception:
PermissionError Traceback (most recent call last)
/var/folders/4j/5w3_gh9d0fg3p5l7ltljg11h0000gq/T/ipykernel_20125/1716990729.py i
n <module>
---> 1 s3_file_obj = fs_s3.open(url, mode='rb')
~/mambaforge/lib/python3.9/site-packages/fsspec/spec.py in open(self, path, mod
e, block_size, cache_options, compression, **kwargs)
   1007 else:
  1008 ac = kwargs.pop("autocommit", not self. intrans)
-> 1009 f = self._open(
   1010 path,
   1011 mode=mode,
~/mambaforge/lib/python3.9/site-packages/s3fs/core.py in _open(self, path, mode,
block size, acl, version id, fill cache, cache type, autocommit, requester pays,
cache options, **kwargs)
   550 cache type = self.default cache type
    551
--> 552 return S3File(
    553 self,
    554 path,
~/mambaforge/lib/python3.9/site-packages/s3fs/core.py in __init__(self, s3, pat
h, mode, block size, acl, version id, fill cache, s3 additional kwargs, autocomm
it, cache_type, requester_pays, cache_options)
   1800 self.details = s3.info(path)
  1801 self.version_id = self.details.get("VersionId")
-> 1802 super(). init (
  1803 s3,
   1804 path,
~/mambaforge/lib/python3.9/site-packages/fsspec/spec.py in __init__(self, fs, pa
th, mode, block_size, autocommit, cache_type, cache_options, size, **kwargs)
   1349 self.size = size
   1350 else:
-> 1351    self.size = self.details["size"]
  1352 self.cache = caches[cache_type](
   1353 self.blocksize, self._fetch_range, self.size, **cache_op
tions
~/mambaforge/lib/python3.9/site-packages/fsspec/spec.py in details(self)
   1362 def details(self):
  1363 if self. details is None:
-> 1364 self. details = self.fs.info(self.path)
  1365 return self. details
```
 **1366**

```
~/mambaforge/lib/python3.9/site-packages/fsspec/asyn.py in wrapper(*args, **kwar
gs)
     89 def wrapper(*args, **kwargs):
     90 self = obj or args[0]
---> 91 return sync(self.loop, func, *args, **kwargs)
     92
     93 return wrapper
~/mambaforge/lib/python3.9/site-packages/fsspec/asyn.py in sync(loop, func, time
out, *args, **kwargs)
    69 raise FSTimeoutError from return result
     70 elif isinstance(return_result, BaseException):
---> 71 raise return_result
     72 else:
     73 return return_result
~/mambaforge/lib/python3.9/site-packages/fsspec/asyn.py in _runner(event, coro,
 result, timeout)
    23 coro = asyncio.wait for(coro, timeout=timeout)
     24 try:
---> 25 result[0] = await coro
     26 except Exception as ex:
     27 result[0] = ex
~/mambaforge/lib/python3.9/site-packages/s3fs/core.py in _info(self, path, bucke
t, key, refresh, version_id)
   1027 if key:
   1028 try:
- > 1029 out = await self. call s3(
  1030 "head object",
   1031 self.kwargs,
~/mambaforge/lib/python3.9/site-packages/s3fs/core.py in _call_s3(self, method,
  *akwarglist, **kwargs)
    279 err = e
    280 err = translate_boto_error(err)
--> 281 raise err
    282
   283 call s3 = sync wrapper(call s3)
```
PermissionError: Forbidden

In [ ]: